## **DNS-Einträge selbst verwalten**

Falls Sie die DNS-Einträge Ihrer Domain(s) selbst administrieren wollen, können wir Sie im [WebConfig](https://config.hot-chilli.net) dafür freischalten.

Bei Interesse schreiben Sie uns einfach eine formlose Mail an [support@hot-chilli.net.](mailto:support@hot-chilli.net) Wir schalten Ihren WebConfig-Benutzer dann umgehend frei.

Beachten Sie bitte, dass wir Ihnen für ein Zurücksetzen der Einstellungen bzw eine "Reparatur" der Einstellungen 30 € (inkl. MwSt) als Aufwandsentschädigung in Rechnung stellen müssen. Außerdem legen Sie durch fehlerhafte oder gelöschte Einstellungen eventuell sofort oder auch zeitlich verzögert den Betrieb Ihrer Domain(s) lahm, dies kann sowohl die Webseite(n) sowie die Maildienste betreffen. Bearbeiten Sie Ihre DNS-Einträge daher bitte entsprechend sorgfältig.

From: <https://wiki.hot-chilli.net/> - **Hot-Chilli Wiki**

Permanent link: **<https://wiki.hot-chilli.net/dns/dns-eintraege-selbst-verwalten>**

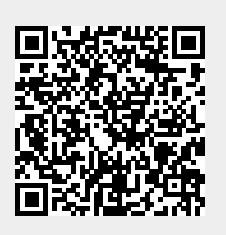

Last update: **2016/01/18 17:31**